# **site oficial da pixbet**

- 1. site oficial da pixbet
- 2. site oficial da pixbet :como jogar na loteria on line
- 3. site oficial da pixbet :beat site de apostas

# **site oficial da pixbet**

Resumo:

**site oficial da pixbet : Inscreva-se em mka.arq.br e descubra o tesouro das apostas! Ganhe um bônus especial e inicie sua busca pela fortuna!** 

contente:

No mundo dos cassinos online, é possível encontrar uma variedade de jogos que oferecem diferentes formas de jogar e ganhar. Três deles são particularmente populares: Aviador, Pixbet e Robô. Neste artigo, analisaremos cada um deles e forneceremos informações úteis para os jogadores no Brasil.

Aviador

O Aviador é um jogo emocionante e rápido que pode ser encontrado em site oficial da pixbet muitos cassinos online. Para começar a jogar, é necessário familiarizar-se com algumas das características principais do jogo.

Gerador de números aleatórios: O jogo utiliza um gerador de números aleatórias, o que significa que site oficial da pixbet sorte é baseada simplesmente em site oficial da pixbet sorte.

Função de apostas automáticas: É possível definir uma série de arredondamentos em site oficial da pixbet que as apostas serão colocadas automaticamente.

### **site oficial da pixbet**

No mundo dos jogos e apostas online, a Pixbet é uma referência em site oficial da pixbet confiabilidade e variedade. Em especial, no que diz respeito ao futebol, a plataforma oferece opções de apostas em site oficial da pixbet abundância e em site oficial da pixbet competições realizadas em site oficial da pixbet várias partes do mundo.

#### **site oficial da pixbet**

A Pixbet é uma casa de apostas com saque rápido e única no seu segmento, permitindo aos seus usuários tanto realizar depósitos quanto recibos por meio do PIX. Oferecendo apostas em site oficial da pixbet diferentes modalidades esportivas, a plataforma possui um foco particular no futebol, com grande variedade na oferta dessa modalidade.

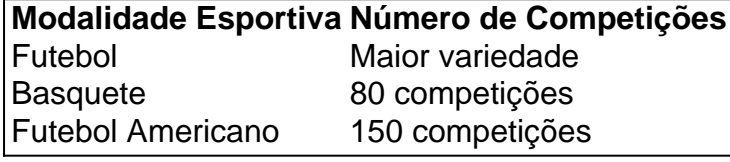

Completando as demais opções de esportes, há vôlei, beisebol, dardos, Futsal, entre diversos outros, garantindo que você encontre aquilo que procura em site oficial da pixbet uma mesma plataforma.

#### **Como se Inscrever para Apostar no Futebol**

O registro na Pixbet é um processo simples e intuitivo: basta se dirigir ao site oficial pela URL {nn}

e seguir pelos passos a seguir:

- 1. Ciclo no botão "Apostar Agora".
- 2. Clique em site oficial da pixbet "Registrar-se" e insira dados pessoais como CPF, informações de contato (e-mail, telefone e endereço).
- 3. Escolha um nome de usuário e crie uma senha segura.
- 4. Atente-se à marcação do termo "Li e concordo com os termos e políticas da Pixbet".

5. Faça a verificação do seu cadastro através do e-mail cadastrado, validando a conta criada. Ao validar, já estará habilitado a realizar depósitos em site oficial da pixbet site oficial da pixbet conta e basta selecionar entre as inúmeras opções de modalidades e campeonatos de futebol – na maior variedade oferecida no momento atual por uma única plataforma – para realizar as apostas, gerenciá-las e monitorar seus resultados.

### **A Pixbet E Os Aplicativos para Dispositivos Móveis**

Um dos pontos extras que diferenciam a Pixbet dos demais concorrentes na área das apostas desportivas resid a possibilidade de utilizar apl

# **site oficial da pixbet :como jogar na loteria on line**

# **site oficial da pixbet**

Você está curioso sobre como saber o login Pixbet? Bem, você veio ao lugar certo! Neste artigo vamos mostrar tudo que precisa de conhecer para aceder à site oficial da pixbet conta da pixate com facilidade e rapidez.

#### **site oficial da pixbet**

Pixbet é uma plataforma de apostas online popular que oferece um grande leque das opções para apostar em site oficial da pixbet esportes, incluindo futebol americano e basquetebol. Também possui interface amigável com vários métodos diferentes no mercado do pagamento tornando-se a escolha mais comum entre muitos apostadores brasileiros!

#### **Por que é importante conhecer o login da Pixbet?**

Conhecer o login da Pixbet é essencial para quem quer acessar site oficial da pixbet conta e começar a apostar em site oficial da pixbet seus esportes favoritos. Sem esse acesso, você não poderá ter seu registro de contas ou visualizar histórico das apostas nem retirar os ganhos obtidos; portanto crucial entender como fazer logon corretamente na Conta do PIXBET!

#### **Como saber o login da Pixbet?**

Para conhecer o login Pixbet, você precisa seguir alguns passos simples:

- 1. Vá para o site da Pixbet e clique no botão "Login" localizado na parte superior direita.
- 2. Digite seu endereço de e-mail ou nome do usuário no campo "Login".
- 3. Digite site oficial da pixbet senha no campo "Senha".
- 4. Clique no botão "Entrar".

Depois de seguir estes passos, você poderá acessar site oficial da pixbet conta Pixbet e começar a apostar em site oficial da pixbet seus esportes favoritos.

### **Dicas para um login bem sucedido da Pixbet**

Aqui estão algumas dicas para ajudá-lo a fazer login na site oficial da pixbet conta Pixbet com sucesso:

- Verifique se você está usando o endereço de e-mail correto ou nome do usuário, senha. Dê uma dupla verificação ao inserir as informações corretas para evitar erros;
- Certifique-se de que a chave do cadeado está desligada. O login da Pixbet é sensível ao caso, portanto certifique se você estiver usando o gabinete correto para suas informações sobre acessos
- Se você esqueceu site oficial da pixbet senha, pode clicar no botão "Esqueceu a Password" para redefini-la. Você receberá um emails com link que redefinirá seu password
- Se você ainda estiver tendo problemas para se conectar, entre em site oficial da pixbet contato com o suporte ao cliente da Pixbet.

### **Conclusão**

Em conclusão, conhecer o login da Pixbet é essencial para quem quer acessar site oficial da pixbet conta e começar a apostar em site oficial da pixbet seus esportes favoritos. Seguindo os passos simples descritos acima você poderá fazer logon na tua Conta de forma rápida ou fácil! Lembre-se que verifique as suas informações do início ao longo dos dias com sucesso

Descubra o melhor site de apostas esportivas online na Bet365. Oferecemos uma ampla seleção de esportes, mercados e recursos para 0 você aproveitar ao máximo site oficial da pixbet experiência de apostas.

Se você é apaixonado por esportes e quer se divertir apostando nos seus 0 times e jogadores favoritos, a Bet365 é o lugar perfeito para você. Com uma ampla gama de esportes, desde futebol 0 e basquete até tênis e críquete, e mercados abrangentes, incluindo apostas ao vivo e apostas especiais, você encontrará tudo o 0 que precisa em site oficial da pixbet um só lugar. pergunta: Quais são os esportes mais populares para apostar na Bet365?

resposta: Futebol, basquete, tênis 0 e críquete estão entre os esportes mais populares para apostar na Bet365.

pergunta: Posso apostar ao vivo na Bet365?

# **site oficial da pixbet :beat site de apostas**

Flutuando de costas nas águas da Baía Monterey, na Califórnia s uma ondulação do mar pega um animal com concha e a atinge contra as rochas que estão no peito para quebrar site oficial da pixbet presa.

Esse comportamento, documentado site oficial da pixbet imagens do pesquisador Chris Law é visto relativamente poucos animais e permite que a ortícula acesse alimentos sem danificar os dentes. Um novo estudo publicado na revista Science nesta sexta-feira lança luz sobre as táticas da espécie ameaçada de extinção

Os pesquisadores descobriram que quando há um declínio site oficial da pixbet suas fontes de alimentos preferidas, como abalone e ouriços do mar lontras marinhas usando ferramentas podem consumir presas maiores (como caranguejo) crabes-amêijoas para reduzir lesões dentária. A maioria das aves marítimas faz isso são fêmeas - segundo o estudo – provavelmente porque as Ferramentas permitem superar uma menor dimensão corporal com mais fraca capacidade na mordida da demanda calórica", disse Law no Texas University of Austin Researcher Lei

Longa lontra marrom deslizando site oficial da pixbet seu topo de trás perfeitamente lisa, água azul escura e levantando uma rocha do tamanho da metade um punho. E batendo-o sobre a

maior pedra equilibrada na barriga; O {sp} está no autorepetição

Otter usando uma bigorna de rocha para abrir a concha do animal marinho. Vídeo por Chris Law O estudo analisa as lontras marinhas na Baía de Monterey, no litoral central da Califórnia. A população das águas do mar sul é o lar dos animais que ocuparam desde Alaska até Baja California e a região foi reduzida ao comércio com peles para quase extinção; os serviços pesqueiro-animal americanos exploraram hoje site oficial da pixbet dia uma ideia sobre reintroduzir novas espécies nas costas ocidentais: aumentou lentamente devido aos esforços conservacionistas nos anos 70 (cercade 3.000)

Grupos como o Centro de Diversidade Biológica apoiaram a restauração da lontra marinha, citando um papel importante que os animais poderiam desempenhar para ajudar na recuperação das florestas cruciais e dizimadas.

No centro da Califórnia, as presas preferidas das lontras marinhas são ouriços e abalone do mar que é fácil de abrir-se. Mas essas espécies estão site oficial da pixbet declínio principalmente porque os animais comem eles - disse Law – por isso mais frequentemente procuram caranguejoes (caracóis), moluscos assim como caramujo marinho; As cascadas duras dos Caracol podem danificar seus dentes se tentar abrilos pela boca o estudo aponta para fora: "Há pesca e destruição do habitat, então suas presas favoritas se foram para as alternativas", disse Law. "O que descobrimos é o comportamento realmente permitir a elas mudarem de presa."

Os autores do estudo e voluntários acompanharam 196 lontras, que foram equipadas com etiquetas de rádio para site oficial da pixbet pesquisa.

As lontras do mar usam principalmente pedras como martelos, mas também usarão concha e lixo; ocasionalmente barcos ou caias", disse Law.

O estudo estabeleceu, pela primeira vez que essas ferramentas ajudaram a reduzir os danos dentários para as lontras. Isso é essencial à site oficial da pixbet sobrevivência e se um dos dentes da criança desenvolver muito dano o animal pode enfrentar fome;

A pesquisa também descobriu que as mulheres com ferramentas usadas podiam consumir presas até 35% mais duras site oficial da pixbet comparação aos homens, usando ferramenta. Não está claro se o uso de uma arma aumenta entre lontras mas seu comportamento é benéfico para os animais

"Esse comportamento realmente permite que eles comam outros itens de presas e site oficial da pixbet um ambiente onde isso está esgotado. Ele mostra como é importante para a sobrevivência geral", disse Law, acrescentando:

"Se não há ouriços e abalone para eles comerem, se enfrentam com outros tipos de presas que elas nem conseguem abrir.

Author: mka.arq.br Subject: site oficial da pixbet Keywords: site oficial da pixbet Update: 2024/7/13 9:52:46